# Unit OS A: Windows Networking

Windows Operating System Internals - by David A. Solomon and Mark E. Russinovich with Andreas Polze

A.2. Windows Sockets Programming

# Roadmap for Section A.2

- General Concepts Berkeley Sockets
- Creating a socket
- O Binding an address
- Accepting connections
- Exchanging data
- O Closing a connection
- Managing multiple connections with select()

### Winsock Features

- Support for scatter-gather and asynchronous application I/O
- Quality of service (QoS) conventions so that applications can negotiate latency and bandwidth requirements when the underlying network supports QoS
- Extensibility so that Winsock can be used with protocols other than those Windows requires it to support
- Support for integrated namespaces other than those defined by a protocol an application is using with Winsock. A server can publish its name in Active Directory, for example, and using namespace extensions, a client can look up the server's address in Active **Directory**
- Support for multipoint messages where messages transmit to multiple receivers simultaneously

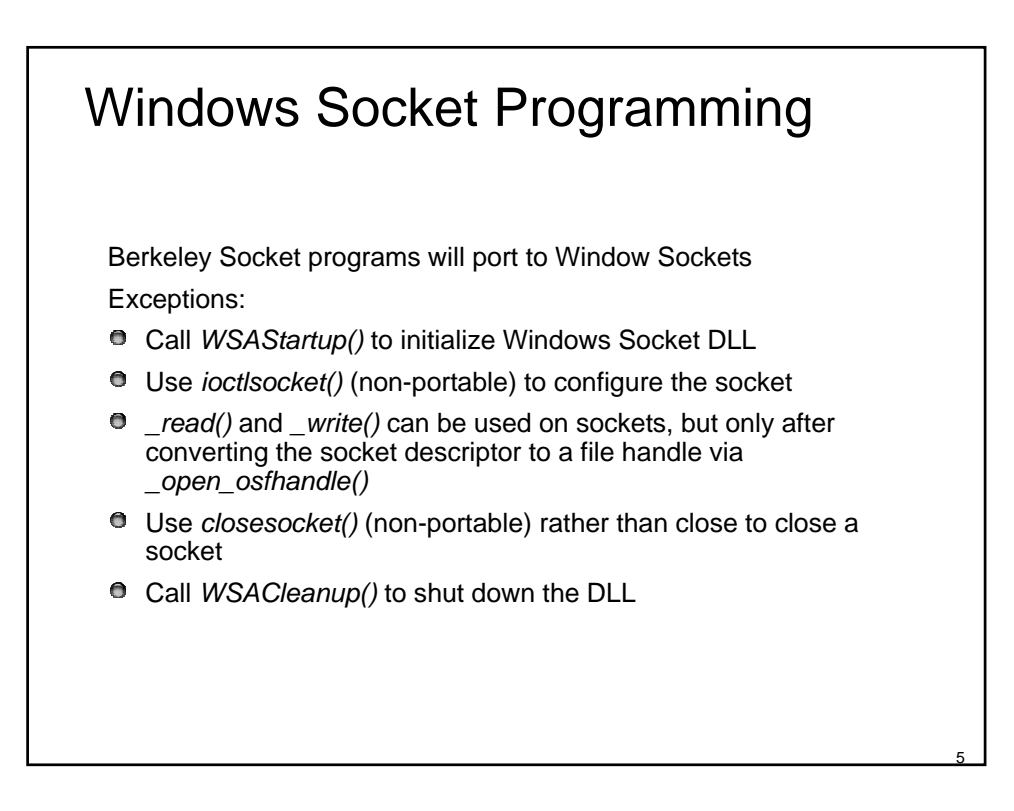

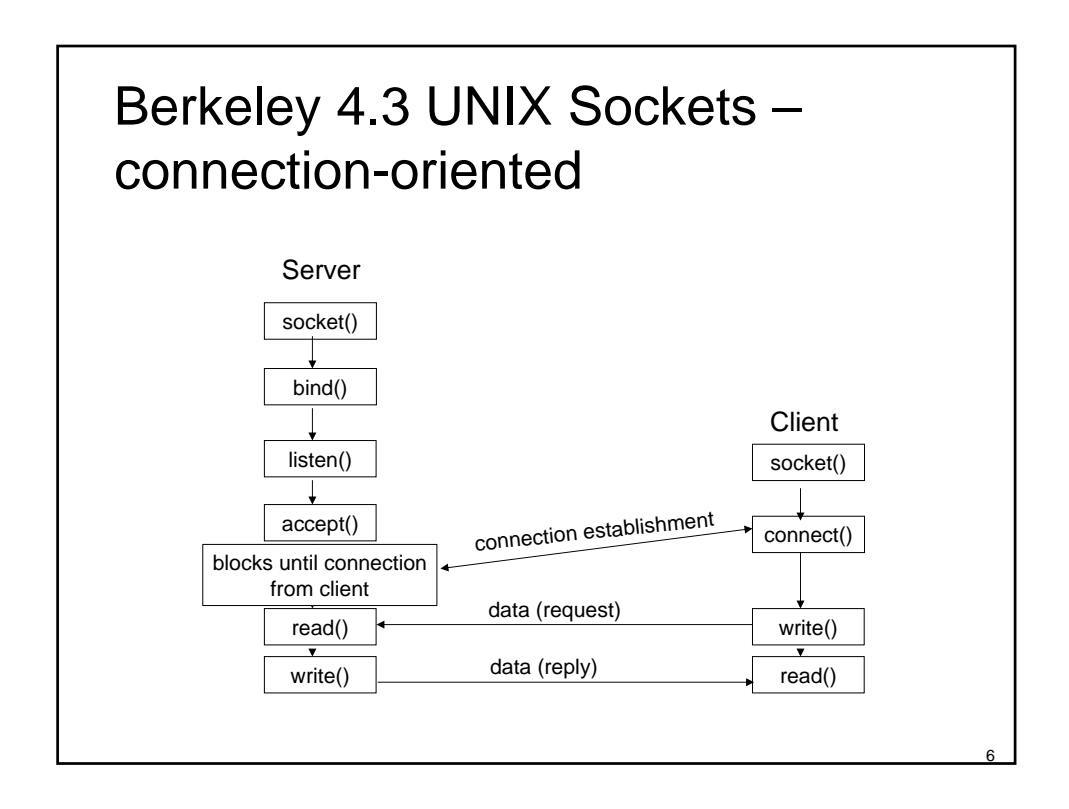

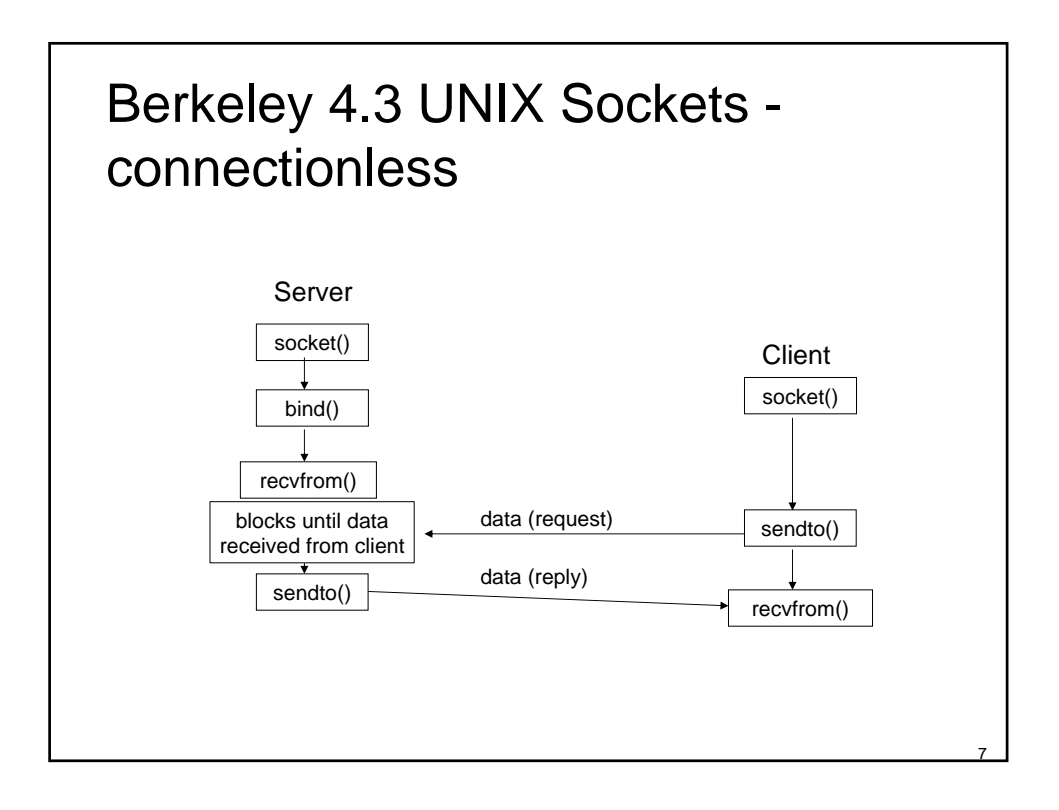

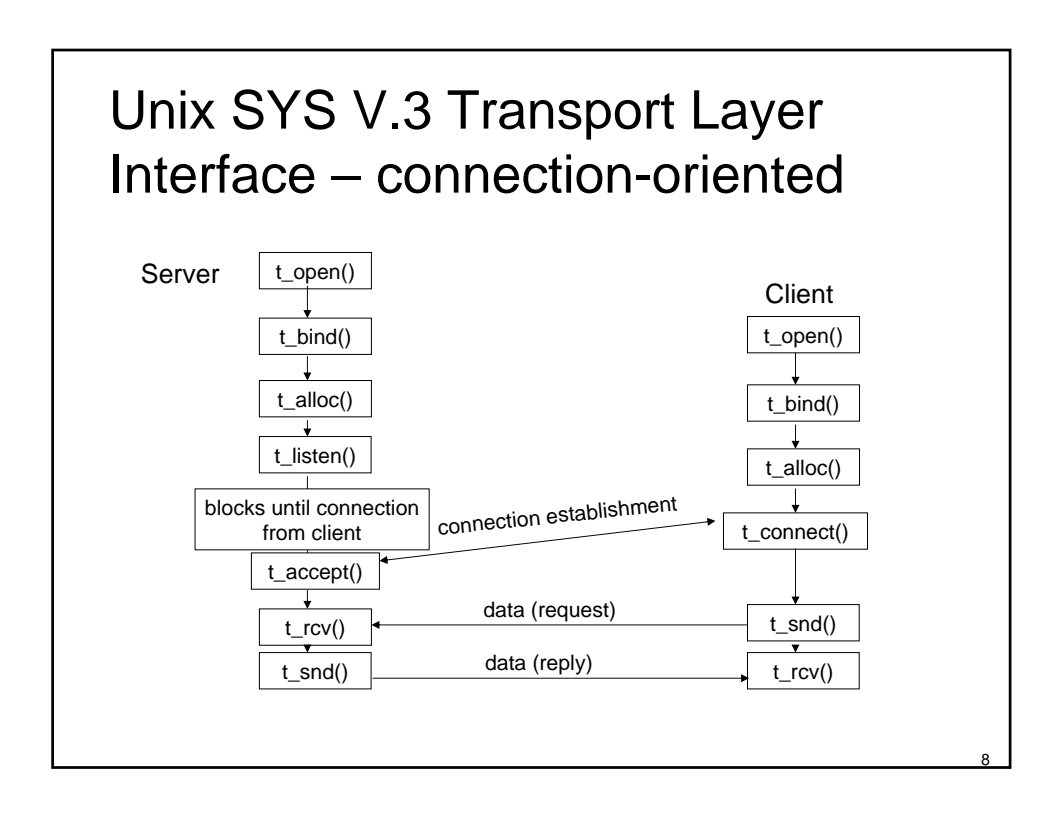

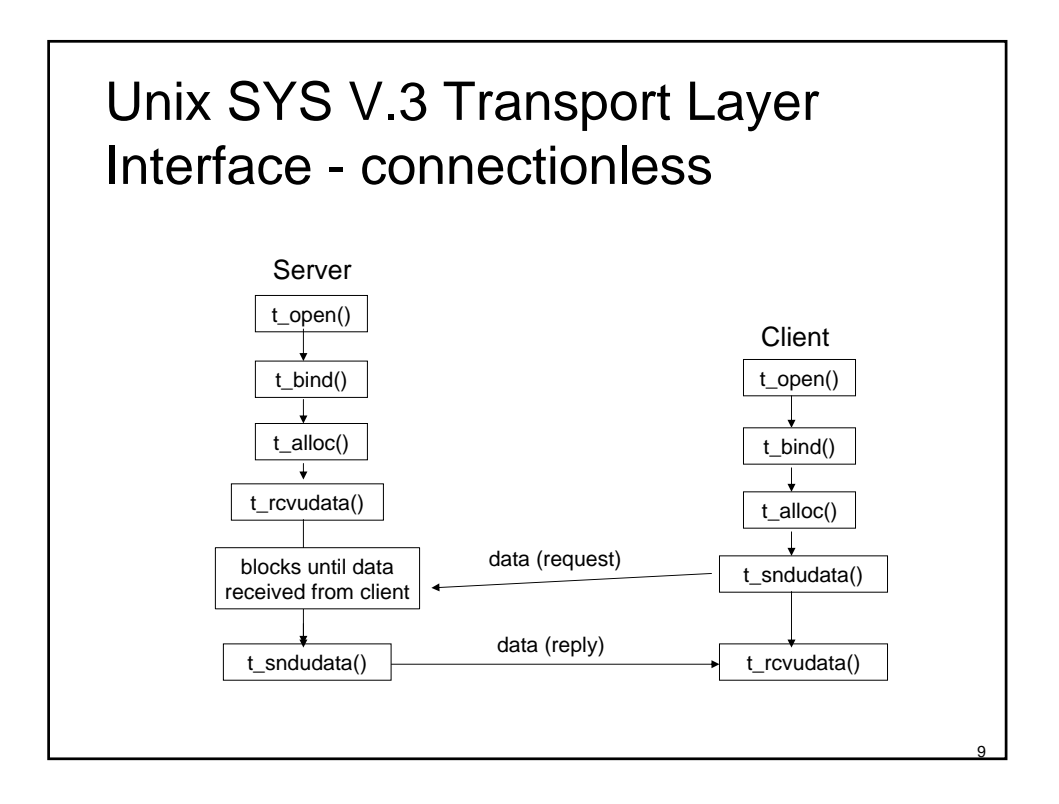

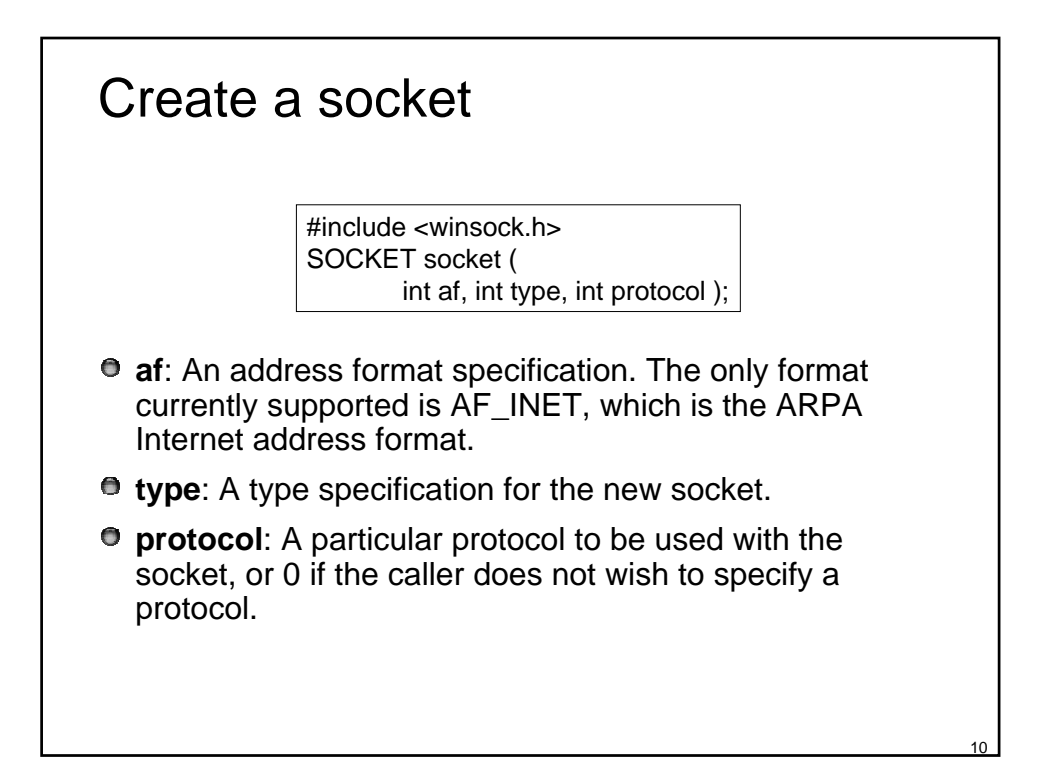

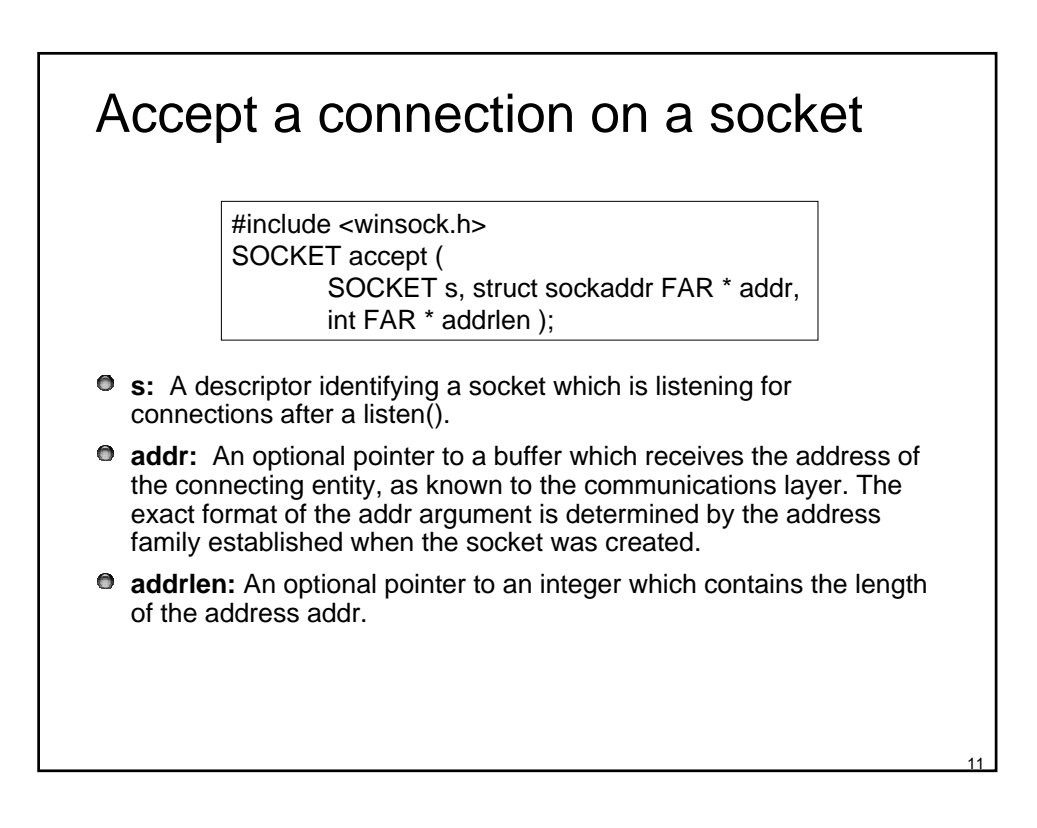

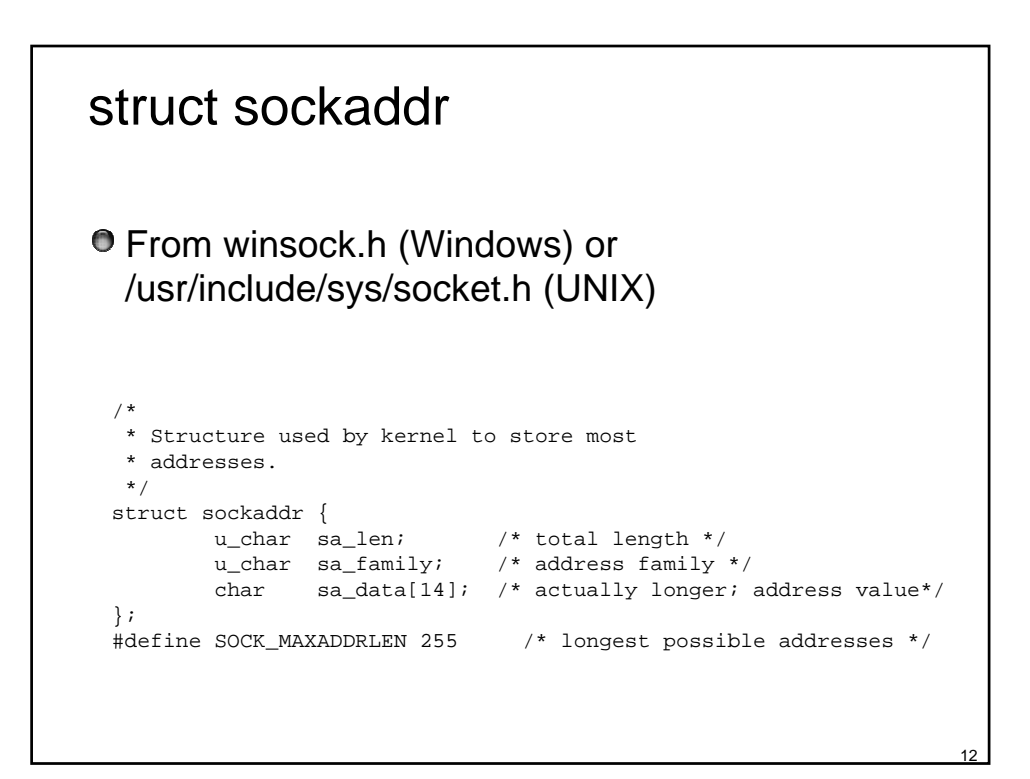

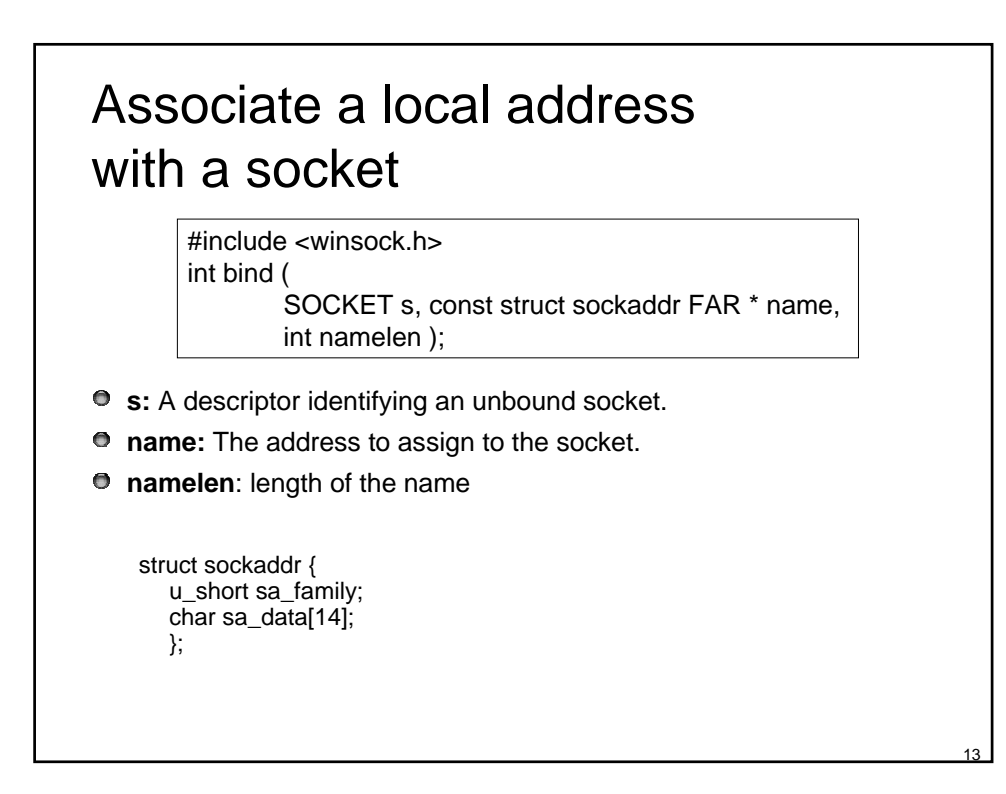

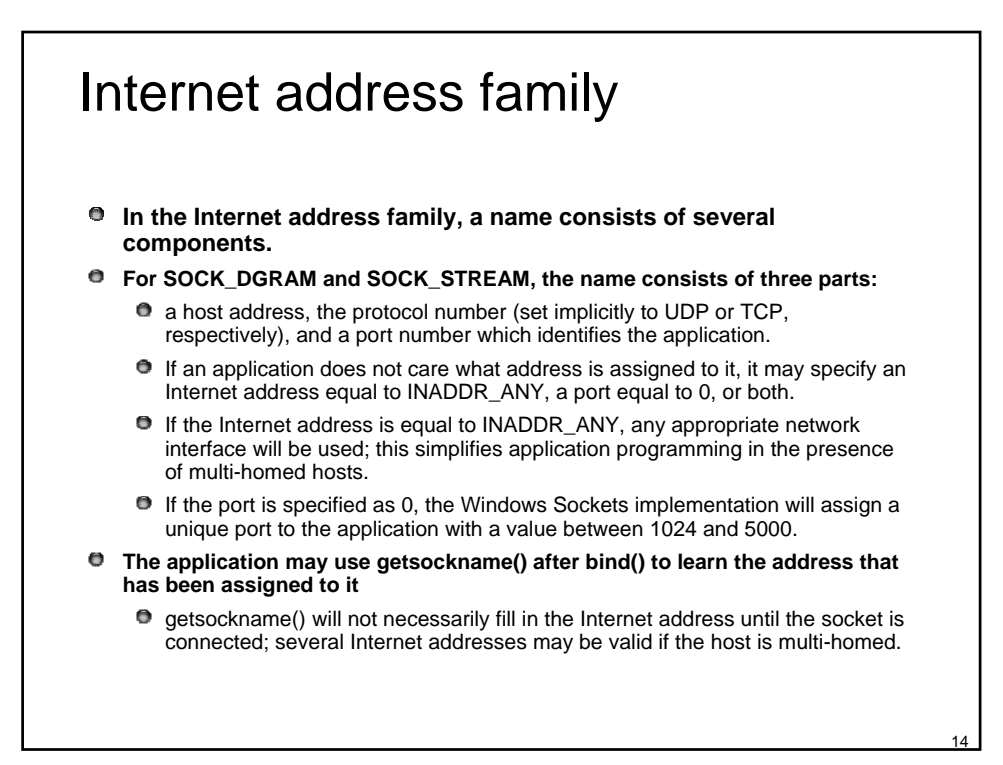

#### Example: bind to an reserved port

```
SOCKADDR IN sin;
SOCKET s; 
u_short alport = IPPORT_RESERVED; /* 1024 */ 
sin.sin_family = AF_INET; 
sin.sin_addr.s_addr = 0; 
for (i; j) {
       sin.sin_port = htons(alport); 
       if (bind(s, (LPSOCKADDR)&sin, sizeof (sin)) == 0) { 
              /* it worked */ 
       } 
       if ( GetLastError() != WSAEADDRINUSE) { 
       /* fail */} 
       alport--; 
       if (alport == IPPORT_RESERVED/2 ) { 
       /* fail--all unassigned reserved ports are in use.*/ 
       } 
}
```
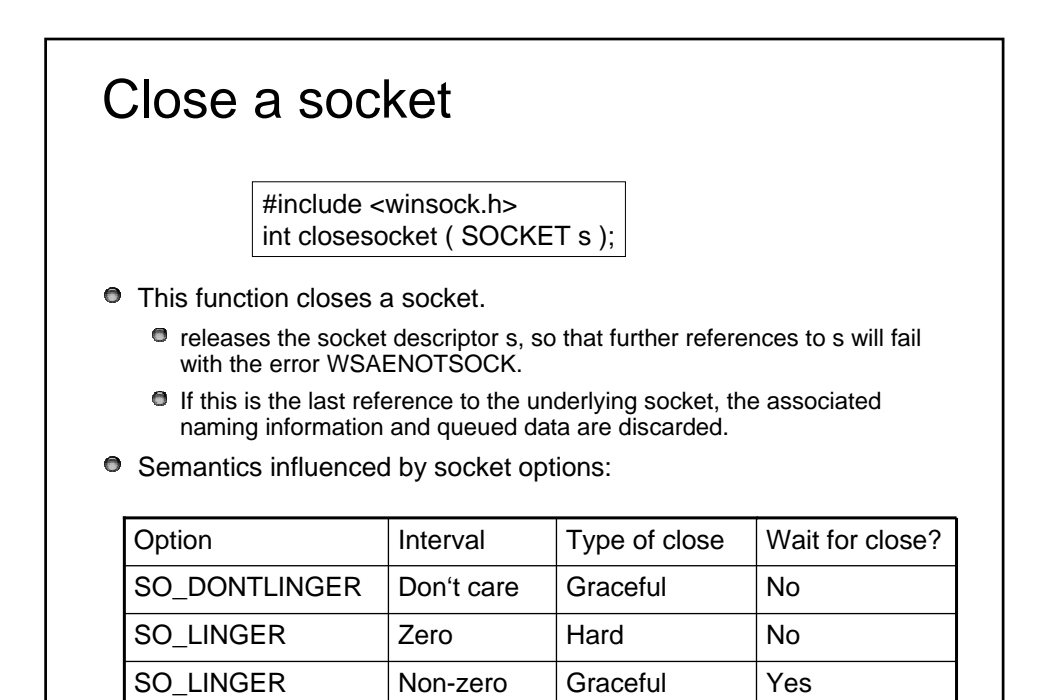

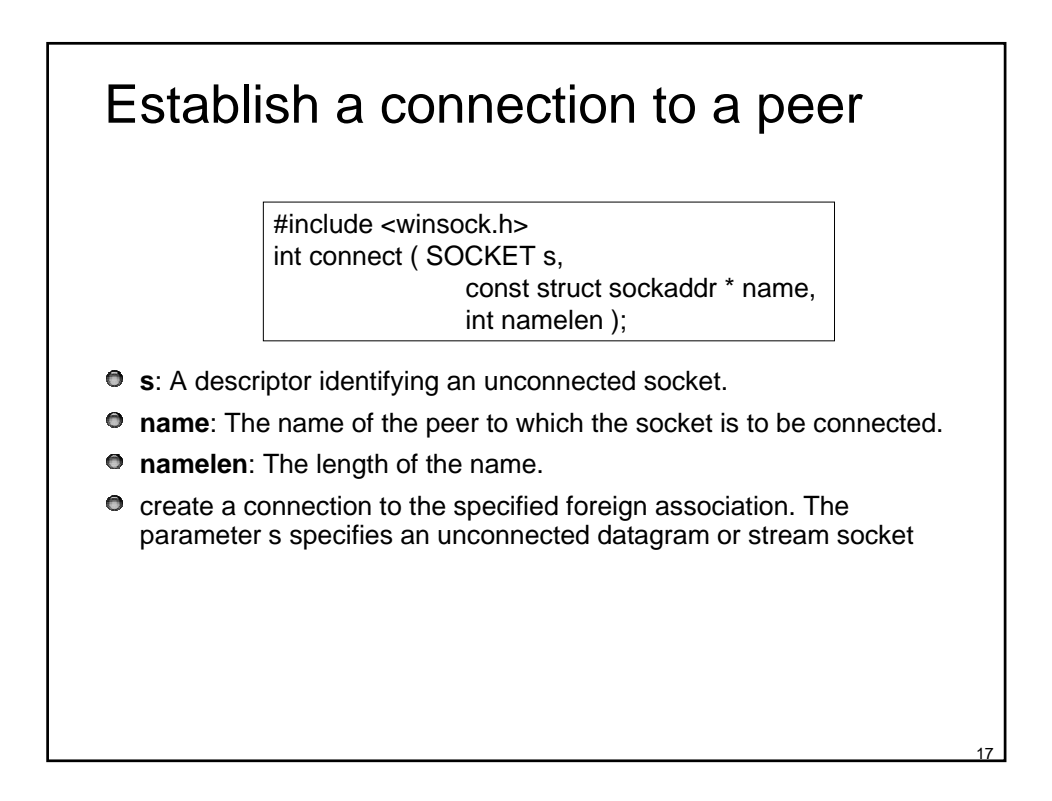

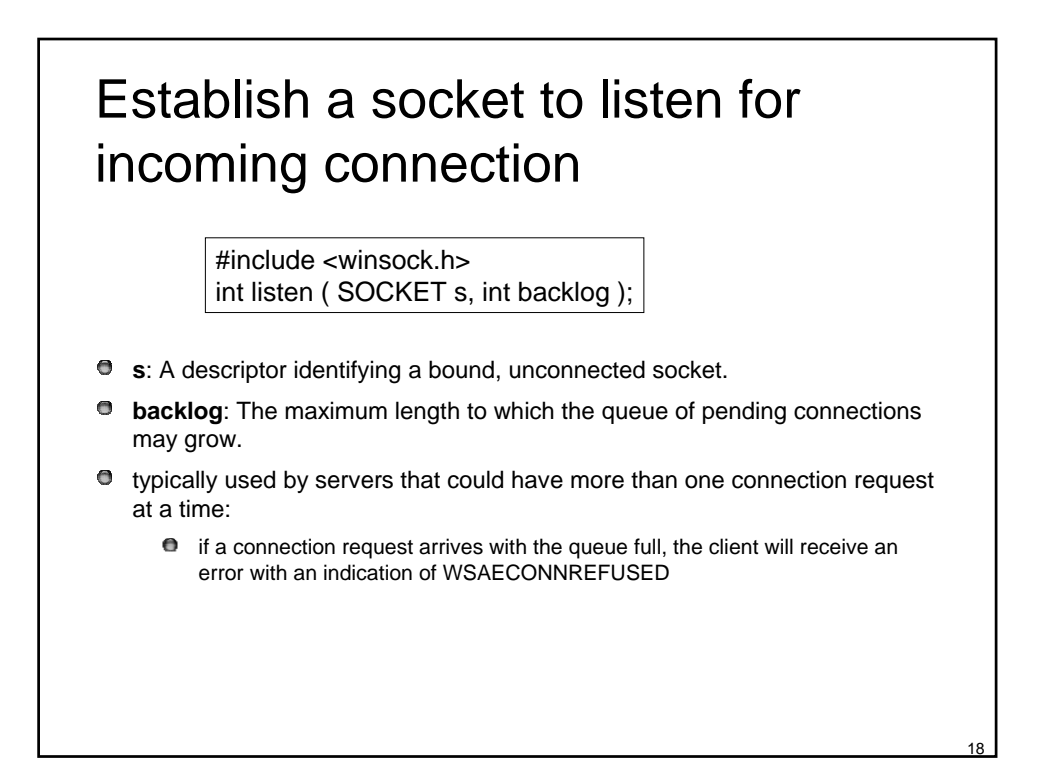

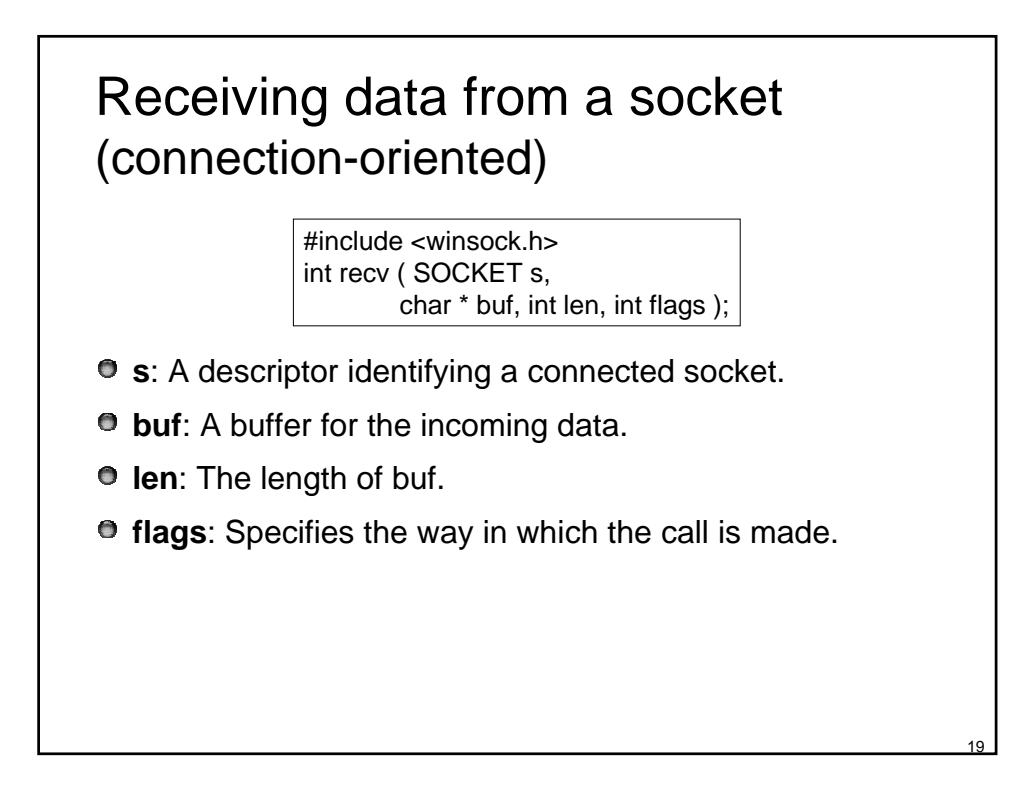

## Receive a datagram and store the source address (connectionless)

#include <winsock.h> int recvfrom ( SOCKET s, char \* buf, int len, int flags, struct sockaddr \* from, int \* fromlen );

- **e** s: A descriptor identifying a bound socket.
- **buf**: A buffer for the incoming data.
- $\bullet$  len: The length of buf.
- **flags**: Specifies the way in which the call is made.
- **from**: An optional pointer to a buffer which will hold the source address upon return.
- **fromlen**: An optional pointer to the size of the from buffer.

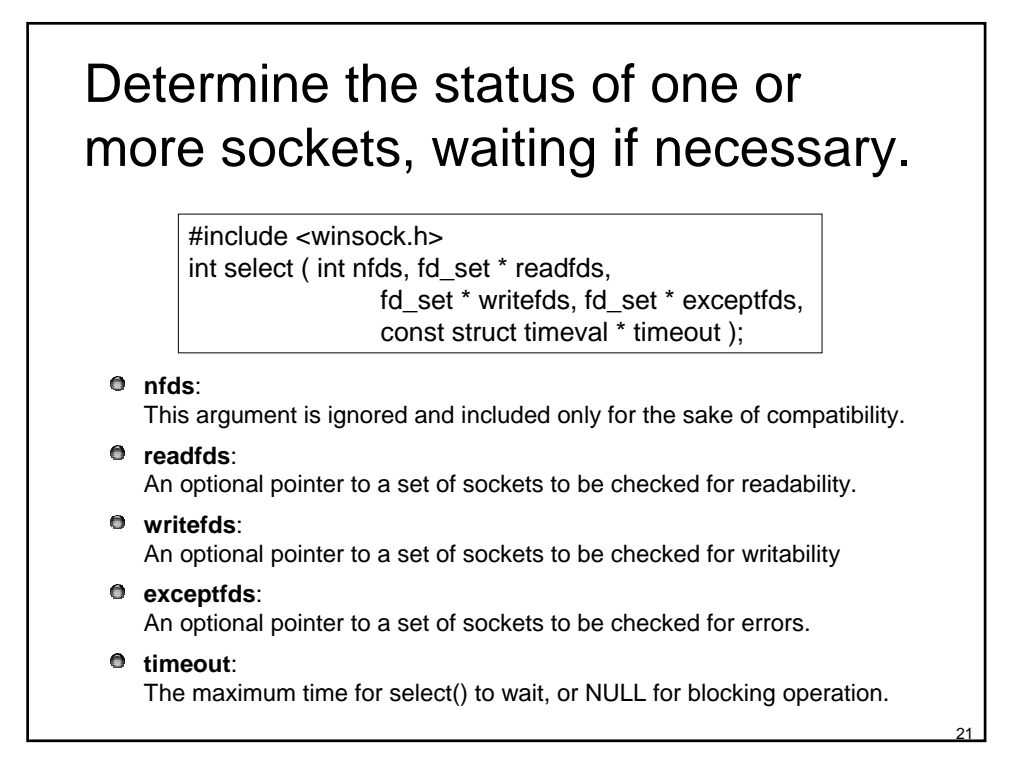

### Send data on a connected socket (connection-oriented)

#include <winsock.h> int send ( SOCKET s, const char \* buf, int len, int flags );

- **e** s: A descriptor identifying a connected socket.
- $\bullet$  buf: A buffer containing the data to be transmitted.
- **len**: The length of the data in buf.
- **flags**: Specifies the way in which the call is made.

# Send data to a specific destination (connectionless)

#include <winsock.h> int sendto ( SOCKET s, const char \* buf, int len, int flags, const struct sockaddr \* to, int tolen );

- **e** s: A descriptor identifying a socket.
- $\bullet$  buf: A buffer containing the data to be transmitted.
- **len**: The length of the data in buf.
- **flags**: Specifies the way in which the call is made.
- **to**: An optional pointer to the address of the target socket.
- **tolen**: The size of the address in to.

22

## Further Reading

- Mark E. Russinovich and David A. Solomon, Microsoft Windows Internals, 4th Edition, Microsoft Press, 2004;
	- Windows Sockets (from pp. 791)
- Abraham Silberschatz, Peter B. Galvin, Operating System Concepts, John Wiley & Sons, 6th Ed., 2003;

Chapter 15 - Distributed System Structures

- W. Richard Stevens, Unix Network Programming, Prentice Hall Software Series, 1990; (The Book)
	- **Chapter 6 Berkeley Sockets**